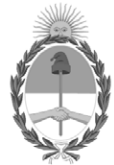

**República Argentina - Poder Ejecutivo Nacional** 2021 - Año de Homenaje al Premio Nobel de Medicina Dr. César Milstein

#### **Disposición**

**Número: DI-2021-7515-APN-ANMAT#MS** 

# DI-2021-7515-APN-ANMAT#MS<br>CIUDAD DE BUENOS AIRES<br>Martes 5 de Octubre de 2021

**Referencia:** 1-0047-3110-005562-21-1

VISTO el Expediente Nº 1-0047-3110-005562-21-1 del Registro de esta Administración Nacional de Medicamentos, Alimentos y Tecnología Médica (ANMAT), y: CONSIDERANDO:

Que por las presentes actuaciones Boston Scientific Argentina S.A. solicita se autorice la inscripción en el Registro Productores y Productos de Tecnología Médica (RPPTM) de esta Administración Nacional, de un nuevo producto médico.

Que las actividades de elaboración y comercialización de productos médicos se encuentran contempladas por la Ley 16463, el Decreto 9763/64, y MERCOSUR/GMC/RES. Nº 40/00, incorporada al ordenamiento jurídico nacional por Disposición ANMAT Nº 2318/02 (TO 2004), y normas complementarias.

Que consta la evaluación técnica producida por el Instituto Nacional de Productos Médicos, en la que informa que el producto estudiado reúne los requisitos técnicos que contempla la norma legal vigente, y que los establecimientos declarados demuestran aptitud para la elaboración y el control de calidad del producto cuya inscripción en el Registro se solicita.

Que corresponde autorizar la inscripción en el RPPTM del producto médico objeto de la solicitud.

Que se actúa en virtud de las facultades conferidas por el Decreto N° 1490/92 y sus modificatorios.

Por ello;

#### EL ADMINISTRADOR NACIONAL DE LA ADMINISTRACIÓN NACIONAL

#### DE MEDICAMENTOS, ALIMENTOS Y TECNOLOGÍA MÉDICA

#### DISPONE:

ARTÍCULO 1º.- Autorízase la inscripción en el Registro Nacional de Productores y Productos de Tecnología Médica (RPPTM) de la Administración Nacional de Medicamentos, Alimentos y Tecnología Médica (ANMAT) del producto médico marca WAVEWRITER ALPHA nombre descriptivo Kit de generador de Impulsos Implantable y accesorios y nombre técnico Estimuladores, Eléctricos, de la Espina Dorsal, para Analgesia , de acuerdo con lo solicitado por Boston Scientific Argentina S.A. , con los Datos Identificatorios Característicos que figuran al pie de la presente.

ARTÍCULO 2º.- Autorízanse los textos de los proyectos de rótulo/s y de instrucciones de uso que obran en documento N° IF-2021-86518207-APN-INPM#ANMAT .

ARTÍCULO 3º.- En los rótulos e instrucciones de uso autorizados deberá figurar la leyenda "Autorizado por la ANMAT PM 651-567 ", con exclusión de toda otra leyenda no contemplada en la normativa vigente.

ARTICULO 4°.- Extiéndase el Certificado de Autorización e Inscripción en el RPPTM con los datos característicos mencionados en esta disposición.

ARTÍCULO 5º.- La vigencia del Certificado de Autorización será de cinco (5) años, a partir de la fecha de la presente disposición.

ARTÍCULO 6º.- Regístrese. Inscríbase en el Registro Nacional de Productores y Productos de Tecnología Médica al nuevo producto. Por el Departamento de Mesa de Entrada, notifíquese al interesado, haciéndole entrega de la presente Disposición, conjuntamente con rótulos e instrucciones de uso autorizados y el Certificado mencionado en el artículo 4°.

Gírese a la Dirección de Gestión de Información Técnica a los fines de confeccionar el legajo correspondiente.

Cumplido, archívese.

#### DATOS IDENTIFICATORIOS CARACTERÍSTICOS

PM: 651-567

Nombre descriptivo: Kit de generador de Impulsos Implantable y accesorios

Código de identificación y nombre técnico del producto médico, (ECRI-UMDNS): 17-241 Estimuladores, Eléctricos, de la Espina Dorsal, para Analgesia

Marca(s) de (los) producto(s) médico(s): WAVEWRITER ALPHA

Modelos:

Fabricante 1 M365SC14160 SC-1416 WaveWriter AlphaTM Prime 16 – Kit del generador de impulsos implantable M365SC14320 SC-1432 WaveWriter AlphaTM Prime – Kit del generador de impulsos implantable M365SC12160 SC-1216 WaveWriter AlphaTM 16 – Kit del generador de impulsos implantable M365SC12320 SC-1232 WaveWriter AlphaTM – Kit del generador de impulsos implantable ACCESORIOS Fabricante 1 M365SC51700 SC-5170 WaveWriter AlphaTM – Simulador de prueba externo Fabricante 2 SC-5572-1A FreelinkTM - Kit de Control Remoto SC-5270 FreelinkTM - Control Remoto SC-6500-72A WaveWriter AlphaTM – Kit de prueba del paciente M365SC51700 SC-5170 WaveWriter AlphaTM – Simulador de prueba externo SC-6360-72 Cinturón de prueba del paciente SC-6386 Imán de emparejamiento SC-7101-400 Bionic NavigatorTM 3D 4.0 Installer M365NM71640 NM-7164 Programador Clínico M365SC7101102W100 SC-7101-102-W1 Bionic Navigator 1.2 Instalador M365SC71012100 SC-7101-210 Bionic Navigator 3D 2.10 Instalador M365SC7101220W100 SC-7101-220-W1 Bionic Navigator 3D 2.20 Instalador M365SC641230 SC-6412-3 Precision TM Kit de sistema de carga

Clase de Riesgo: IV

Indicación/es autorizada/s:

El sistema de Boston Scientific está indicado para su uso en la estimulación de la médula espinal como una ayuda para el control del dolor crónico y resistente al tratamiento.

El sistema de Boston Scientific está indicado para su uso en la estimulación de los nervios periféricos del tronco como una ayuda para el control del dolor crónico y resistente al tratamiento.

Período de vida útil: La vida útil de los Kit de Generadores de Impulso Implantables es de 2 años de acuerdo a los estudios de vida útil y de estabilidad realizados.

Para el resto de los accesorios del sistema no se define una vida útil.

Condición de uso: Uso exclusivo a profesionales e instituciones sanitarias

Fuente de obtención de la materia prima de origen biológico: N/A

Forma de presentación: Kit del generador de impulsos implantable: Envase conteniendo un Generador de impulsos implantable, Llave hexagonal, Plantilla para el bolsillo del IPG, Tapones para puerto. Kit del control remoto: Control Remoto, Funda de control remoto, Estuche de silicona, Fuente de alimentación USB.

Los demás componentes del sistema: Envase conteniendo una unidad.

Método de esterilización: Para el Kit del generador de impulsos implantable: Oxido de Etileno.

Nombre del fabricante: 1) Boston Scientific Limited 2) Boston Scientific Corporation

Lugar de elaboración: 1)Cashel Road, Clonmel, Co. Tipperary, Irlanda 2)4100 Hamline Avenue North, St. Paul, MN 55112, Estados Unidos

Expediente N° 1-0047-3110-005562-21-1

N° Identificatorio Trámite: 32155

Digitally signed by GARAY Valeria Teresa Date: 2021.10.05 09:30:39 ART Location: Ciudad Autónoma de Buenos Aires

Valeria Teresa Garay Subadministradora Nacional Administración Nacional de Medicamentos, Alimentos y Tecnología Médica

## IFU y Rótulo PM 651-567

IF-2021-86518207-APN-INPM#ANMAT

**BOSTON SCIENTIFIC ARGENTINA S.A. REGISTRO DE PRODUCTO MÉDICO DISPOSICIÓN 2318/2002 ANEXO III.B INFORMACIONES DE LOS RÓTULOS E INSTRUCCIONES DE USO DE PRODUCTOS MEDICOS WAVEWRITER ALPHA– BOSTON SCIENTIFIC**

## **DISPOSICIÓN 2318/2002**

## **ANEXO III.B**

## **INFORMACIONES DE LOS RÓTULOS**

Página **1** of **18**

∕ी

Página 1 de 18

## **WaveWriter AlphaTM Kit de Generador de Impulsos Implantable y Accesorios**

Dir.Téc.: Mercedes Boveri, Farmacéutica (M.N 13128) Autorizado por la A.N.M.A.T.: PM-651- 567 Uso exclusivo de profesionales e instituciones sanitarias

#### **Fabricante 1: Boston Scientific Limited**

Dirección: Cashel Road, Clonmel, Co. Tipperary, Irlanda

#### **Importador: Boston Scientific Argentina S.A**

Dirección: Lafayette 1502, C1286AEB, Ciudad Autónoma de Buenos Aires, Argentina.

Referencia: REF (símbolo) XXXXXXXX Lote: LOT (símbolo) XXXXXXXX Número de Serie: SN (símbolo) XXXXXXX Fecha de vencimiento: (símbolo) Usar antes de XXXX-XX-XX Fecha de elaboración: (símbolo) Usar antes de XXXX-XX-XX

Para un solo uso. No reutilizar (símbolo). Estéril. Producto esterilizado mediante óxido de etileno (Símbolo). No reesterilizar (símbolo). No usar si el envase está dañado (símbolo). Consulte las instrucciones de uso (símbolo). RM Condicional (símbolo). Límite de temperatura 0°C a 45°C (símbolo).

Página **2** of **18**

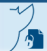

Página 2 de 18

#### **Para SC-5170:**

## **WaveWriter AlphaTM Kit de Generador de Impulsos Implantable y Accesorios**

Dir.Téc.: Mercedes Boveri, Farmacéutica (M.N 13128) Autorizado por la A.N.M.A.T.: PM-651- 567 Uso exclusivo de profesionales e instituciones sanitarias

#### **Fabricante 1: Boston Scientific Limited**

Dirección: Cashel Road, Clonmel, Co. Tipperary, Irlanda

#### **Importador: Boston Scientific Argentina S.A**

Dirección: Lafayette 1502, C1286AEB, Ciudad Autónoma de Buenos Aires, Argentina.

Referencia: REF (símbolo) XXXXXXXX Lote: LOT (símbolo) XXXXXXXX

No Estéril. (Símbolo). No usar si el envase está dañado (símbolo). Límite de temperatura -20°C a 60°C (símbolo) Consulte las instrucciones de uso (símbolo) www.bostonscientifice-labeling.com Consulte antes de desechar

## Página **3** of **18**

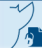

Página 3 de 18

#### **Para el resto de los componentes del sistema:**

## **WaveWriter AlphaTM Kit de Generador de Impulsos Implantable y Accesorios**

Dir.Téc.: Mercedes Boveri, Farmacéutica (M.N 13128) Autorizado por la A.N.M.A.T.: PM-651- 567 Uso exclusivo de profesionales e instituciones sanitarias

#### **Fabricante 2: Boston Scientific Corporation**

Dirección: 4100 Hamline Avenue North, St. Paul, MN 55112, Estados Unidos

#### **Importador: Boston Scientific Argentina S.A**

Dirección: Lafayette 1502, C1286AEB, Ciudad Autónoma de Buenos Aires, Argentina.

Referencia: REF (símbolo) XXXXXXXX Lote: LOT (símbolo) XXXXXXXX

No Estéril. (Símbolo). No usar si el envase está dañado (símbolo). Consulte las instrucciones de uso (símbolo) www.bostonscientifice-labeling.com Consulte antes de desechar

Límite de temperatura -25°C a 60°C (símbolo) – (para SC-5270 y 5572-1A) Límite de temperatura -20°C a 60°C (símbolo) – (para SC-6500-72A)

## Página **4** of **18**

Página 4 de 18

**BOSTON SCIENTIFIC ARGENTINA S.A. REGISTRO DE PRODUCTO MÉDICO DISPOSICIÓN 2318/2002 ANEXO III.B INFORMACIONES DE LOS RÓTULOS E INSTRUCCIONES DE USO DE PRODUCTOS MEDICOS WAVEWRITER ALPHA– BOSTON SCIENTIFIC**

## **DISPOSICIÓN 2318/2002**

## **ANEXO III.B**

## **INSTRUCCIONES DE USO**

Página **5** of **18**

∕ी

Página 5 de 18

**BOSTON SCIENTIFIC ARGENTINA S.A. REGISTRO DE PRODUCTO MÉDICO DISPOSICIÓN 2318/2002 ANEXO III.B INFORMACIONES DE LOS RÓTULOS E INSTRUCCIONES DE USO DE PRODUCTOS MEDICOS WAVEWRITER ALPHA– BOSTON SCIENTIFIC**

## **WaveWriter AlphaTM Sistema Neuroestimulador**

Dir.Téc.: Mercedes Boveri, Farmacéutica (M.N 13128) Autorizado por la A.N.M.A.T.: PM-651- 567 Uso exclusivo de profesionales e instituciones sanitarias

#### **Fabricante 1: Boston Scientific Limited**

Dirección: Cashel Road, Clonmel, Co. Tipperary, Irlanda

**Fabricante 2: Boston Scientific Corporation**

Dirección: 4100 Hamline Avenue North, St. Paul, MN 55112, Estados Unidos

#### **Importador: Boston Scientific Argentina S.A**

Dirección: Lafayette 1502, C1286AEB, Ciudad Autónoma de Buenos Aires, Argentina.

Referencia: REF (símbolo) XXXXXXXX

#### **ADVERTENCIAS**

Advertencias del Generador de Impulso Implantable (GII o IPG)

#### Advertencias

**Calor derivado de la recarga (aplicable a GII recargables).** Los pacientes no deben recargar el dispositivo mientras duermen. Esto podría ocasionar quemaduras. Durante la recarga, es posible que el cargador se caliente. Se debe manipular con cuidado. Si no se utiliza el cargador con el cinturón para cargar o con un parche adhesivo, tal como se muestra, podría provocar quemaduras. Si los pacientes notan algún dolor o malestar, deben dejar de recargarlo y ponerse en contacto con su profesional sanitario o Boston Scientific.

#### **Imágenes por resonancia magnética (RM) para EME.**

• Los sistemas de EME WaveWriter Alpha y WaveWriter Alpha Prime son condicionales para RM. Un examen de RM puede llevarse a cabo con seguridad únicamente utilizando un sistema de RM cerrado de cuerpo entero horizontal de 1,5 T para la exploración de RM, cuando se siguen todas las instrucciones indicadas en el manual complementario de "Directrices de RM ImageReady™ para exámenes de cuerpo entero para los sistemas de estimulación de la médula espinal WaveWriter Alpha™ y WaveWriter Alpha™ Prime". El sistema de RM de 1,5 T está configurado para utilizar sus bobinas de transmisión/recepción de cuadratura de cuerpo entero, cabeza y extremidades, y para recibir únicamente bobinas de cualquier tipo. Es importante leer la información del manual complementario antes de llevar a cabo o recomendar un examen de RM a un paciente con un sistema de EME WaveWriter Alpha o WaveWriter Alpha Prime. El manual "Directrices de RM ImageReady™ para exámenes de cuerpo entero para los sistemas de estimulación de la médula espinal WaveWriter Alpha™ y WaveWriter Alpha™ Prime" está El presente documento electrónico ha sido firmado digitalmente en los términos de la Ley N° 25.506, el Decreto N° 2628/2002 y el Decreto N° 283/2003.-<br>El presente documento electrónico ha sido firmado digitalmente en los t

Página **6** of **18**

Página 6 de 18

disponible en los sitios web de Boston Scientific (www.bostonscientific.com/ImageReady y www.bostonscientific-elabeling.com). Los exámenes de RM realizados en pacientes con los sistemas de EME WaveWriter Alpha o WaveWriter Alpha Prime que utilizan sistemas de RM abiertos, u otros tipos de sistemas de RM que utilizan otras intensidades de campo magnético estático (superiores o inferiores), todavía no se han evaluado, por lo que no se deben practicar.

• Dispositivos externos: Los componentes externos (por ejemplo, ETS, control remoto, cargador de batería) son no compatibles con RM.

Estos componentes no deben llevarse a un entorno de RM, por ejemplo, un escáner de RM.

**Imágenes por resonancia magnética (RM) para la estimulación nerviosa periférica.** El etiquetado de uso condicional para RM o de examen de RM de cuerpo entero no se aplica a la ENP. Los pacientes que tengan implantado alguno de los sistemas de ENP de Boston Scientific no deben realizarse un examen RM. La exposición a RM puede provocar el desplazamiento de los componentes implantados, puede calentar el neuroestimulador, provocar daños en los componentes electrónicos del dispositivo o aumentar el voltaje a través de los electrodos o del estimulador con la consiguiente sensación molesta de "sacudida".

**Diatermia.** Los pacientes con un estimulador no deben someterse a diatermia terapéutica de onda corta, microondas o ultrasonidos. La energía generada por la diatermia puede transferirse a través del estimulador y producir daños tisulares en las ubicaciones de los electrodos, lo que podría producir daños graves o la muerte. El GII puede estropearse, esté encendido o apagado.

**Dispositivos de estimulación implantados.** Los estimuladores pueden interferir en el funcionamiento de los estimuladores de detección implantados, como marcapasos y desfibriladores cardioversores. Los efectos de los dispositivos de estimulación implantados en los neuroestimuladores son desconocidos.

**Daños del estimulador**. El paciente podría sufrir quemaduras si la caja del generador de impulsos se rompe o se perfora y el tejido del paciente se expone a las sustancias químicas de las baterías. El dispositivo no debe implantarse si la carcasa está dañada.

**Cambios de postura.** Los cambios de postura o los movimientos bruscos pueden disminuir o aumentar de forma molesta o dolorosa el nivel de estimulación percibido. Se recomienda a los pacientes disminuir la amplitud o apagar el GII antes de cambiar de postura. Si se usa un tratamiento que no produce una sensación, es menos probable que los cambios de postura afecten al paciente.

Importante: Si se experimentan sensaciones desagradables, hay que desactivar el GII inmediatamente.

**Interferencia electromagnética.** Los campos electromagnéticos intensos podrían apagar la estimulación, producir cambios impredecibles temporales en la estimulación o interferir con la comunicación del control remoto. Los campos electromagnéticos lo suficientemente potentes

pueden apagar la estimulación. Esto es temporal y la estimulación se reanudará automáticamente una vez fuera de ese campo electromagnético.

Es necesario informar a los pacientes para que tengan cuidado con lo siguiente:

• Los sistemas antirrobo, desactivadores de etiquetas y dispositivos RFID, como los que se utilizan en establecimientos comerciales, bibliotecas y otros edificios públicos: los pacientes deben actuar con precaución y asegurarse de que se desplazan a través del centro del detector lo más rápido posible. La interferencia de estos dispositivos no debería provocar un daño permanente al dispositivo implantado.

• Los detectores de seguridad, por ejemplo los que se utilizan en seguridad aeroportuaria o en edificios gubernamentales, incluidos los escáneres de mano. Los pacientes deben solicitar ayuda para evitar el detector de seguridad y advertir al personal de que tienen implantado un dispositivo médico. Si los pacientes deben pasar a través de un detector de seguridad, deben hacerlo lo más rápido posible y mantenerse apartados todo lo posible de este.

• Líneas o generadores eléctricos.

Página **7** of **18** • Líneas o generadores eléctricos.<br>Página 7 de 18<br>El presente documento electrónico ha sido firmado digitalmente en los términos de la Ley N° 25.506, el Decreto N° 2628/2002 y el Decreto N° 283/2003.-<br>El presente document

- Hornos de fabricación de acero y soldadores por arco eléctrico.
- Grandes altavoces estéreo magnetizados.
- Imanes potentes.

• Automóviles u otros vehículos motorizados con un sistema LoJack u otros sistemas antirrobo que puedan transmitir una señal de radiofrecuencia (RF). Los campos de alta energía producidos por estos sistemas pueden interferir con el funcionamiento del control remoto y su capacidad de controlar la estimulación.

• Otras fuentes de interferencia electromagnética, como routers Wi‑Fi, teléfonos inalámbricos, dispositivos inalámbricos de transmisión por Bluetooth®, monitores de bebés y hornos microondas.

Nota: Los equipos que generan campos electromagnéticos intensos, si están muy cerca, pueden hacer que la estimulación sea molesta o brusca, o interferir en las comunicaciones inalámbricas, incluso si cumplen los requisitos de CISPR.

#### **PRECAUCIONES**

Precauciones del Generador de Impulso Implantable (GII o IPG)

El médico precisa capacitación específica.

**Terapias y dispositivos médicos**. Las siguientes terapias y procedimientos médicos pueden desactivar la estimulación o causar daños permanentes en el estimulador, sobre todo si se aplican muy cerca del dispositivo:

- litotricia
- electrocauterización
- desfibrilación externa

• radioterapia (es posible que los daños producidos en el dispositivo como resultado de la radiación no puedan detectarse de forma inmediata)

- ecografía
- ecografía de alta frecuencia

Los rayos X y las exploraciones de TC pueden dañar el estimulador si la estimulación está activada. Es poco probable que los rayos X y las exploraciones de TC puedan dañar el estimulador si la estimulación está apagada.

Sin embargo, es posible que en última instancia sea necesario extirpar el dispositivo si se producen daños en este.

**Vehículos y otros equipos.** No debe conducir automóviles, otros vehículos motorizados ni ninguna maquinaria o equipo potencialmente peligroso mientras tenga activada la estimulación terapéutica. Hay que desactivar la estimulación inmediatamente. Si se producen cambios súbitos en la estimulación, los pacientes pueden distraerse de la conducción del vehículo o equipo. Si se usa un tratamiento que no produce una sensación, es menos probable que los cambios de postura afecten al paciente.

Postoperatorio. Durante las dos semanas siguientes a la cirugía, es importante que los pacientes tengan extremo cuidado, para que se produzca una cicatrización adecuada que sujete los componentes implantados y cierre las incisiones:

• Los pacientes no deben levantar objetos que pesen más de 2,5 kilogramos (cinco libras).

• No realice movimientos difíciles, como torcerse, inclinarse o trepar.

• Si se les han implantado electrodos nuevos, los pacientes no deben elevar los brazos por encima de la cabeza.

Puede sentirse un dolor temporal en el área del implante mientras cicatrizan las incisiones. Debe indicarse a los pacientes que si las molestias persisten pasadas dos semanas, deben ponerse en contacto con su profesional sanitario. Contacto con su profesional sanitario.<br>El presente documento electrónico ha sido firmado digitalmente en los términos de la Ley N° 25.506, el Decreto N° 2628/2002 y el Decreto N° 283/2003.-<br>El presente documento electróni

Página **8** of **18**

Si durante este período los pacientes notan un enrojecimiento excesivo alrededor de las heridas, deben ponerse en contacto con su profesional sanitario para que compruebe si hay infección y le administre el tratamiento adecuado. En pocas ocasiones se puede producir una reacción adversa del tejido a los materiales implantados durante este período.

Los pacientes deben consultar a su profesional sanitario antes de realizar cambios significativos en su estilo de vida cuando disminuya el dolor.

**Orientación del estimulador.** Los pacientes nunca deben intentar cambiar la orientación del estimulador ni dar la vuelta al estimulador. Los pacientes deben evitar tocar la ubicación del estimulador o las incisiones. Si el estimulador cambia de posición dentro del cuerpo del paciente, no podrá comunicarse con el control remoto o el programador clínico. Si el estimulador recargable cambia de posición dentro del cuerpo del paciente, no podrá cargarse. Si nota que el dispositivo se ha movido o no puede activar la estimulación después de la recarga, programe con su médico una visita para evaluar el sistema. A veces, la piel que cubre el estimulador acaba volviéndose muy fina. Si esto ocurre, los pacientes deben ponerse en contacto con su profesional sanitario.

**Ubicación del electrodo**. A veces, un electrodo puede desplazarse de su ubicación original, con la consiguiente desaparición de la estimulación en la zona de dolor prevista. Si esto ocurre, los pacientes deben consultar a su profesional sanitario, ya que quizá pueda restablecer la estimulación reprogramando el estimulador en el centro médico o reubicando el electrodo mediante otra intervención.

**Fallo del dispositivo.** Los estimuladores pueden fallar debido al fallo aleatorio de un componente, la pérdida de funcionalidad de la batería o la rotura de un electrodo. Si el dispositivo deja de funcionar incluso después de una recarga completa (hasta cuatro horas), los pacientes deben desactivar el estimulador y ponerse en contacto con su profesional sanitario para que evalúe el sistema.

**Temperatura de funcionamiento.** La temperatura de funcionamiento del ETS y el control remoto está entre 5 y 40 °C (41 y 104 °F). Para conseguir un funcionamiento correcto, no utilice el cargador si la temperatura ambiente supera los 35 °C (95 °F).Si la temperatura cae por debajo de 8 °C, el GII no recargable entrará en el modo de almacenamiento. Cuando el GII esté en el modo de almacenamiento, no se conectará al control remoto ni al programador clínico. Para salir del modo de almacenamiento, aumente la temperatura del GII por encima de 8 °C.

**Almacenamiento, manipulación y transporte.** No exponga el control remoto ni los componentes del sistema de recarga a temperaturas demasiado bajas o demasiado altas. No deje los dispositivos en el automóvil o a la intemperie durante largos períodos. Los componentes electrónicos sensibles pueden dañarse a temperaturas extremas, sobre todo en situaciones de calor intenso.

Si el control remoto o el sistema de recarga se van a almacenar durante un tiempo sin baterías, la temperatura de almacenamiento debe mantenerse siempre entre -20 °C y 60 °C (-4 °F y 140  $\mathrm{P}$ .

Los accesorios y componentes del sistema se deben manipular con cuidado. No los golpee ni sumerja en agua. A pesar de que se han llevado a cabo pruebas de funcionamiento correcto para garantizar que la fabricación y el rendimiento sean normales, si deja caer los dispositivos en

superficies duras o en el agua, o si los manipula con brusquedad, los componentes podrían dañarse.

Tras finalizar la prueba del paciente, retire las baterías del ETS.

**Eliminación de los componentes.** No arroje el control remoto ni el cargador al fuego. Las baterías de estos dispositivos pueden explotar en el fuego. Deseche las baterías usadas según la regulación vigente. En caso de incineración, debe extraerse el GII y enviarse a Boston Scientific.

Página **9** of **18** El presente documento electrónico ha sido firmado digitalmente en los términos de la Ley N° 25.506, el Decreto N° 2628/2002 y el Decreto N° 283/2003.- IF-2021-86518207-APN-INPM#ANMAT Página 9 of 18<br>El presente documento el Los dispositivos externos deben eliminarse de conformidad con la regulación vigente. Los pacientes deben ponerse en contacto con su proveedor médico.

**Limpieza del control remoto, del sistema de recarga y del estimulador de prueba externo.** Se pueden limpiar los componentes del sistema de recarga con un paño humedecido en alcohol o un detergente suave. El control remoto y el ETS pueden limpiarse con un paño ligeramente

humedecido en un detergente suave. Elimine los residuos de detergentes jabonosos con un paño humedecido en agua. No utilice limpiadores abrasivos. No limpie ninguno de los accesorios mientras estén conectados directa o indirectamente a una toma de alimentación.

Como usuario de los dispositivos externos, lleve a cabo solamente las siguientes tareas de servicio y mantenimiento en los dispositivos externos:

- Cambio de la batería
- Recarga de la batería
- Limpieza

Asegúrese de que no se estén usando los dispositivos mientras se llevan a cabo las tareas de servicio y mantenimiento.

**Teléfonos móviles.** Aunque no se prevén interferencias con los teléfonos móviles, todavía se desconocen todos los efectos de la interacción con ellos. Ante cualquier duda o problema, los pacientes deben ponerse en contacto con su profesional sanitario.

#### **CONTRAINDICACIONES**

El estimulador de la médula espinal o la terapia de estimulación nerviosa periférica permanente está contraindicada en los pacientes:

• que no pueden manejar el sistema,

- que no han superado la estimulación de prueba porque no notaron un alivio eficaz del dolor,
- que no son aptos para cirugía,
- en estado de gestación.

#### **EPISODIOS ADVERSOS**

Toda cirugía implica riesgos.

Entre los posibles riesgos que podemos encontrar durante la implantación de un generador de impulsos como parte de un sistema que ofrece estimulación se incluyen:

• Migración del electrodo, lo que conlleva cambios no deseados en la estimulación y la consiguiente disminución del alivio del dolor.

• El sistema puede fallar debido al fallo aleatorio de los componentes o la batería. Esto puede incluir fallos del dispositivo, rotura del electrodo, malfuncionamiento de los componentes, conexiones sueltas, cortocircuitos o circuitos abiertos y rupturas en el aislamiento del electrodo, con la consiguiente posibilidad de que el control del dolor no sea eficaz.

• Se puede producir una reacción adversa del tejido a los materiales implantados. En algunos casos, la formación de tejido reactivo en torno al electrodo en el espacio epidural puede producir una aparición tardía de compresión de la médula espinal y déficit neurológico/sensorial, incluida la parálisis. El tiempo de aparición es variable, oscilando entre semanas y años tras el implante.

• Con el tiempo puede producirse una erosión cutánea en el sitio de implante del GII.

• Los posibles riesgos de las intervenciones quirúrgicas son los siguientes: dolor temporal el sitio de implante, infección, pérdida de líquido cefalorraquídeo (LCR) y, con muy poca frecuencia, hemorragia epidural, seroma, hematoma y parálisis.

• Las fuentes externas de perturbaciones electromagnéticas pueden provocar el funcionamiento incorrecto del dispositivo y afectar a la estimulación.

Página **10** of **18** El presente documento electrónico ha sido firmado digitalmente en los términos de la Ley N° 25.506, el Decreto N° 2628/2002 y el Decreto N° 283/2003.- IF-2021-86518207-APN-INPM#ANMAT Página 10 of 18 • La exposición a imágenes por resonancia magnética (RM) puede dar como resultado molestias o lesiones producidas por el calor próximo al área donde se sitúa el estimulador o los electrodos, sensación de tracción o vibración del sistema implantado, estimulación inducida, daños al dispositivo que exijan la sustitución del sistema y puede distorsionar la imagen necesaria para el diagnóstico.

• Con el tiempo, puede producirse una estimulación inadecuada debido a cambios celulares en el tejido que circunda los electrodos, a cambios en la posición de los electrodos, a conexiones eléctricas sueltas o a fallos del electrodo.

• Varias semanas después de la cirugía, el paciente puede sentir una estimulación eléctrica dolorosa en la pared torácica debido a la estimulación de ciertas raíces nerviosas.

• Con el tiempo, el estimulador puede desplazarse de su posición original.

• Debilidad, torpeza, entumecimiento o dolor bajo el nivel de implantación.

• Dolor persistente en el lugar en el que se encuentra el GII o el electrodo.

En cualquier caso, indique al paciente que se ponga en contacto con su profesional sanitario para informarle.

#### **Instrucciones de uso**

#### **Requisitos de los implantes de EME para MRI de cuerpo entero**

PRECAUCIÓN: Para que un examen de MRI de cuerpo entero en un paciente cumpla los requisitos en determinadas condiciones, implante un sistema de EME Boston Scientific con tecnología de MRI ImageReady de la forma siguiente: Si no se cumplen los criterios del implante, el paciente no tendrá un sistema de EME que reúna los requisitos para exámenes de MRI de cuerpo entero.

Las exploraciones de MRI realizadas en condiciones diferentes pueden provocar lesiones o daños en el dispositivo implantable.

• Utilice únicamente componentes del sistema de EME con tecnología de MRI ImageReady (ej.: electrodos y GII) tal como se indica en las Directrices de MRI ImageReady™ para exámenes de cuerpo entero del sistema de EME de Boston Scientific que corresponda.

Nota: Las extensiones de electrodo, los adaptadores y las extensiones bifurcadas no reúnen los requisitos para un examen de MRI de cuerpo entero.

• El GII debe implantarse en la parte superior del glúteo o en la parte inferior del costado.

• Implante el electrodo en el espacio epidural.

• Si utiliza electrodos que forman parte de un kit, utilice solo las piezas de anclaje suministradas con el kit de electrodos.

• Explante los electrodos, las extensiones, las extensiones bifurcadas o los adaptadores que puedan permanecer en el paciente (es decir, los electrodos, las extensiones, las extensiones bifurcadas, los adaptadores o partes que no están conectadas directamente a un GII).

Nota: Otros dispositivos médicos implantados pueden limitar o restringir las exploraciones de MRI.

• Se recomienda introducir el número de modelo de todos los componentes y la información de ubicación de los implantes con la Lista de comprobación de los requisitos del examen de MRI de cuerpo entero ImageReady, y guardarla junto con el historial médico del paciente. Cuando se incluyan, cambien o retiren los GII, los electrodos o los accesorios, se recomienda completar una Lista de comprobación de los requisitos del examen de MRI de cuerpo entero ImageReady y guardarla junto con el historial médico del paciente.

Página **11** of **18** • Para conocer los requisitos de MRI de cuerpo entero y las advertencias y precauciones específicas de MRI para realizar una exploración de MRI, que objeto el propostrices de MARNMAT ImageReady para exámenes de cuerpo entero de su sistema de EME de Boston Scientific que corresponda.

#### **Instrucciones preoperatorias**

1. En el caso de GII recargables, asegúrese de que estén completamente cargados antes del procedimiento de implante permanente. La ubicación aproximada del GII está marcada en el kit de GII. Encienda el cargador y colóquelo sobre el GII para comenzar la recarga. Para obtener instrucciones adicionales, consulte la sección "Proceso de recarga" de este manual.

2. Compruebe que el paquete estéril esté intacto. (Consulte la sección "Esterilización" en el manual de Información para médicos).

3. Si desea una prueba de estimulación intraoperatoria, asegúrese de que el estimulador de prueba externo (ETS) esté disponible para su uso. Antes de abrir el compartimento de las baterías del ETS, cerciórese de que la estimulación esté desactivada (la luz indicadora del ETS no parpadea).

#### **Implante del GII**

1. Asegúrese de que la incisión en el área circundante del punto de entrada del electrodo tiene un espacio suficiente para reacomodar el tunelizador.

2. Compruebe que el electrodo esté bien anclado.

PRECAUCIÓN: No utilice anclajes de polipropileno, ya que podrían dañar la pieza de anclaje. No realice la sutura directamente sobre el electrodo, ni utilice una pinza hemostática en el cuerpo del electrodo. Esto podría dañar el aislamiento del electrodo. Además, en una exploración de MRI podría existir un riesgo de calentamiento tisular, lo que puede producir daño tisular o lesiones graves en el paciente.

3. Seleccione y marque la ubicación deseada del GII mediante la plantilla del GII y realice una incisión para el bolsillo del GII.

4. Realice un bolsillo subcutáneo no mayor que el GII. En el caso de GII no recargables, implante a una profundidad de hasta 2,5 cm de la superficie. En el caso de GII recargables, es posible que la recarga de un implante colocado a menos de 0,5 cm o más de 2,0 cm de profundidad no se realice correctamente.

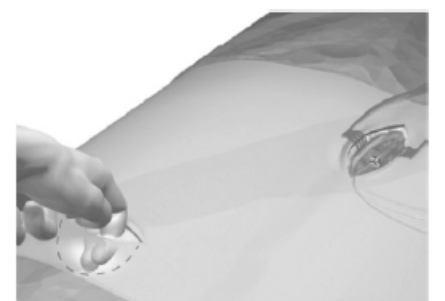

Nota: La plantilla para el bolsillo del GII le ayudará a trazar el tamaño correcto del bolsillo. Es importante que el bolsillo sea pequeño para reducir las probabilidades de que el paciente lo manipule y el GII se mueva. Seleccione una ubicación del GII a varios centímetros del punto del electrodo de prueba anteriormente externalizado para reducir el riesgo de infección.

Nota: Para cumplir con los requisitos para exámenes de MRI de cuerpo entero, verifique que se haya creado el hueco subcutáneo para el GII en la parte superior del glúteo o la parte inferior del costado.

5. Avance los electrodos hasta el área del GII.

Página **12** of **18** El presente documento electrónico ha sido firmado digitalmente en los términos de la Ley N° 25.506, el Decreto N° 2628/2002 y el Decreto N° 283/2003.- IF-2021-86518207-APN-INPM#ANMAT Página 12 of 18<br>El presente documento e

#### **Tunelización del electrodo o extensión del electrodo**

Los conjuntos de tunelizadores se venden por separado. Si se utiliza un electrodo quirúrgico 4 x 8, se recomienda utilizar el tunelizador largo de 35 cm.

1. Si no está ya ensamblado, conecte el mango del tunelizador al eje girando el mecanismo de bloqueo en el sentido de las agujas del reloj.

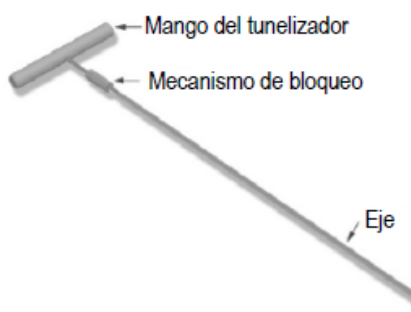

- 2. Marque el recorrido del túnel que desee.
- 3. Distribuya el anestésico local adecuado por toda la trayectoria de tunelización.

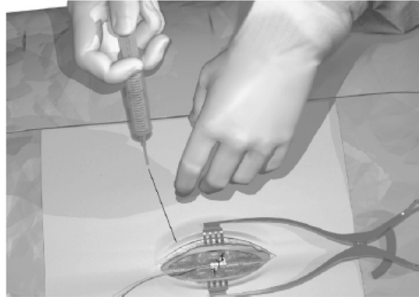

4. OPCIONAL. Si es preciso, curve el eje del instrumento para adaptarlo al cuerpo del paciente.

5. Practique una pequeña incisión en el punto de salida que desee.

6. Cree un túnel subcutáneo entre la incisión del electrodo y el punto del bolsillo del GII hasta que la cánula quede visible y accesible en el punto de salida.

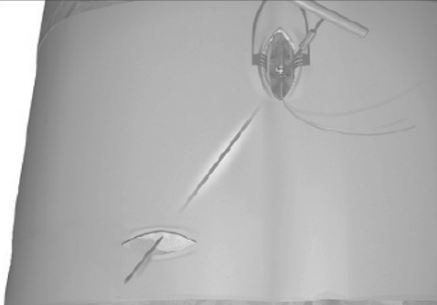

7. Desenrosque y quite el mango del tunelizador.

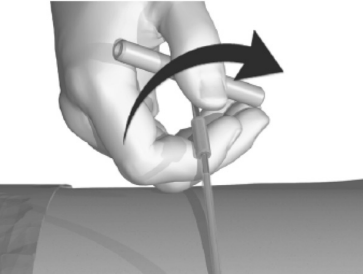

8. Sujete el extremo del instrumento con una mano mientras con la otra mantiene la cánula en su sitio.

Página **13** of **18** El presente documento electrónico ha sido firmado digitalmente en los términos de la Ley N° 25.506, el Decreto N° 2628/2002 y el Decreto N° 283/2003.- IF-2021-86518207-APN-INPM#ANMAT Página 13 of 18<br>El presente documento e

Tire del eje del tunelizador para sacarlo a través de la cánula.

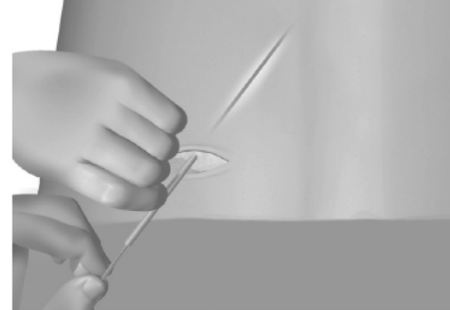

9. Empuje el electrodo o la extensión a través de la cánula y, después, extráigala.

10. Tire de los extremos proximales hacia fuera del punto de salida.

11. Limpie con un paño los extremos proximales.

PRECAUCIÓN: No realice una tunelización en la extensión bifurcada.

Nota: Si utiliza la extensión bifurcada 2 x 8 y realiza una prueba permanente, es posible que las prolongaciones de la extensión bifurcada avancen hacia el punto de salida.

#### **Conexión de los electrodos, extensiones de electrodo o extensión bifurcada en el GII de 16 contactos**

Nota: Las extensiones de electrodo, los adaptadores y las extensiones bifurcadas no reúnen los requisitos para un examen de MRI de cuerpo entero.

Los puertos del GII están etiquetados de este modo:

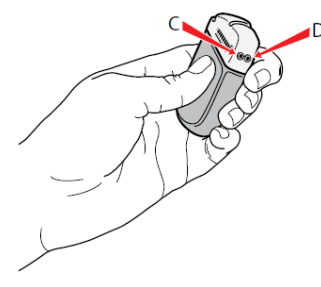

#### **Conexión al GII**

• Los electrodos se conectan a los puertos C o D del GII, según corresponda.

#### **Conexión de los electrodos, extensiones de electrodo o extensión bifurcada en el GII de 32 contactos**

Nota: Las extensiones de electrodo, los adaptadores y las extensiones bifurcadas no reúnen los requisitos para un examen de MRI de cuerpo entero.

Los puertos del GII están etiquetados de este modo:

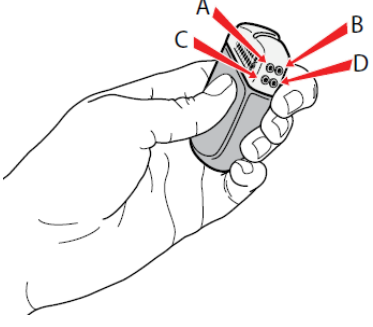

Página **14** of **18** Para su comodidad, conecte los electrodos o los extremos de la extensión bifurcada a los puertos del GII que correspondan a sus ubicaciones, en los puntos de electrodos de la parte **BOSTON SCIENTIFIC ARGENTINA S.A. REGISTRO DE PRODUCTO MÉDICO DISPOSICIÓN 2318/2002 ANEXO III.B INFORMACIONES DE LOS RÓTULOS E INSTRUCCIONES DE USO DE PRODUCTOS MEDICOS WAVEWRITER ALPHA– BOSTON SCIENTIFIC**

superior frente a la inferior o la izquierda frente a la derecha.

1. Inserte por completo los electrodos, las extensiones de electrodo, las extensiones bifurcadas y/o los conectores en los puertos del GII, con cuidado para no aplicar tensión sobre el extremo proximal del electrodo ni doblarlo. Cuando el electrodo se haya introducido correctamente, se detendrá y el anillo de retención quedará bajo el tornillo de fijación.

Nota: Las extensiones de electrodo, los adaptadores y las extensiones bifurcadas no reúnen los requisitos para un examen de MRI de cuerpo entero.

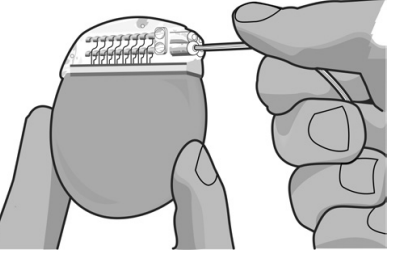

2. Inserte por completo un tapón para puerto en los puertos del GII sin utilizar.

Nota: Si experimenta alguna dificultad para insertar el electrodo, la extensión del electrodo, la extensión bifurcada, el conector o el tapón para puerto, afloje el tornillo fijador con la llave hexagonal (hacia la izquierda) o gire suavemente el electrodo para facilitar el avance del extremo proximal.

Nota: Para confirmar que las conexiones sean correctas, compruebe las impedancias antes de apretar el tornillo de fijación. El GII debe estar en contacto con el bolsillo subcutáneo para recibir las mediciones de impedancia precisas.

3. Introduzca la llave hexagonal a través del orificio del tabique que se encuentra en la parte frontal o posterior del cabezal del GII y apriete cada tornillo de fijación hasta que la llave hexagonal haga "clic", lo que indica que se ha bloqueado.

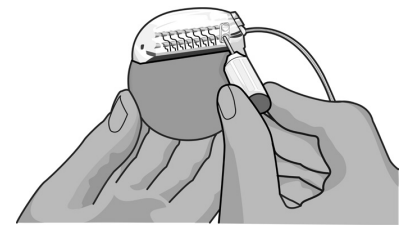

PRECAUCIÓN: Para no dañar el electrodo, asegúrese que esté totalmente introducido antes de apretar el tornillo fijador.

Nota: Si utiliza tapón para puerto, será igualmente necesario apretar el tornillo de fijación en el tapón para puerto, como se ha descrito anteriormente.

Nota: La llave hexagonal tiene un par de torsión limitado y no puede apretarse en exceso.

4. Introduzca el GII en el bolsillo subcutáneo con el logotipo mirando hacia arriba, hacia la piel.

5. Enrolle el electrodo, la extensión, la extensión bifurcada o el conector sobrante bajo el GII.

6. Si lo desea, pase un hilo de sutura por los orificios del cabezal para que el GII quede sujeto dentro del bolsillo.

PRECAUCIÓN: No suture a través de los electrodos o la extensión bifurcada.

PRECAUCIÓN: Si aplica las suturas directamente sobre el electrodo, este podría resultar dañado. Además, en una exploración de MRI podría existir un riesgo de calentamiento tisular, lo que puede producir daño tisular o lesiones graves en el paciente.

7. Cierre y cubra las heridas.

#### **Explante o sustitución del GII**

1. Apague el GII.

Página **15** of **18** El presente documento electrónico ha sido firmado digitalmente en los términos de la Ley N° 25.506, el Decreto N° 2628/2002 y el Decreto N° 283/2003.-<br>El presente documento electrónico ha sido firmado digitalmente en los t 2. Abra el bolsillo del GII mediante una intervención quirúrgica y saque el dispositivo. Intente preservar la integridad de todos los componentes, de modo que se pueda evaluar el dispositivo completo.

3. Desenrosque los tornillos de fijación del conector para soltar y quitar los electrodos, la extensiones o las extensiones bifurcadas.

4. Si desea sustituirlo, conecte el GII nuevo de acuerdo con las instrucciones. Para terminar la terapia, retire el sistema de electrodos implantado mediante una intervención quirúrgica.

5. Informe a Boston Scientific para que documente el motivo del explante o repuesto y para que le indique cómo devolver el GII y los componentes.

#### **Sistema de estimulación recargable**

Los GII WaveWriter Alpha y WaveWriter Alpha 16 son recargables. Boston Scientific recomienda planificaciones de recarga adecuadas al plan y estilo de vida del paciente que permitan conservar lacarga suficiente para mantener la estimulación.

Para establecer la planificación de recarga de un paciente, hay que determinar el equilibrio adecuado entre los siguientes factores:

- Cuánta energía eléctrica se necesita para que la terapia del paciente sea eficaz.
- Con qué frecuencia desea recargar el paciente.
- Durante cuánto tiempo desea recargar el paciente.
- Cómo desea el paciente gestionar su calendario personal.

El programador clínico estimará el período de recarga basándose en 24 horas diarias de estimulación con los parámetros programados. Para una recarga completa, espere a que el cargador emita un pitido de final de recarga o a que la pantalla de control remoto muestre que la batería está cargada. El proceso de recarga es sencillo, pero importante.

#### **Proceso de recarga**

ADVERTENCIAS:

• No recargue el dispositivo mientras duerme. Esto podría ocasionar quemaduras.

• Durante la recarga, es posible que el cargador se caliente. Se debe manipular con cuidado.

• Si no se usa el cargador con el cinturón del cargador o la almohadilla adhesiva como se indica, pueden producirse quemaduras. En caso de dolor o molestias, interrumpa la recarga y póngase en contacto con Boston Scientific.

La estación de base del cargador deberá estar enchufada y el cargador colocado en la estación de base cuando no se utilice. Cuando la luz indicadora esté en verde, el cargador estará completamente cargado.

Cuando esté en ámbar, significará que el cargador está parcialmente cargado, pero todavía podrá cargar el GII.

1. Cuando la luz indicadora se ilumine en color verde, quite el cargador de la estación de base. La luz indicadora se apagará.

2. Pulse el botón de encendido. La luz indicadora volverá a iluminarse y el cargador empezará a emitir un pitido para avisar de que está buscando el GII.

3. Coloque el cargador sobre el GII. El pitido cesará cuando el cargador y el GII estén alineados.

• Si centra el cargador sobre el GII, se asegurará de que el tiempo de recarga sea el menor posible.

• Muchos pacientes pueden notar el estimulador implantado y colocar el cargador directamente sobre él.

Página **16** of **18** • También puede centrar el cargador en la zona de alineación (es decir, el área en la que el cargador no pita) para garantizar que el cargador esté centrado. IF-2021-86518207-APN-INPM#ANMAT

Página 16 de 18

4. Fije el cargador sobre el GII mediante una almohadilla adhesiva o el cinturón del cargador. • Almohadilla adhesiva: Retire el protector transparente de la almohadilla. Aplique el lado blanco con la banda azul sobre la parte posterior del cargador. A continuación, quite el protector beis del parche. Para fijar el cargador sobre el estimulador, presione el adhesivo contra la piel sobre la ubicación del estimulador.

• Cinturón del cargador: Coloque el cargador en la bolsa del cinturón del cargador de manera que el botón de encendido/apagado sea visible a través del tejido de malla. Fije el cargador sobre el estimulador ajustando el cinturón del cargador.

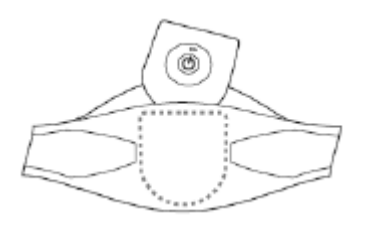

Nota: Si no pone la almohadilla en el lugar adecuado, o si el cinturón del cargador queda desalineado, el cargador empezará a pitar de nuevo. Utilice una almohadilla adhesiva nueva o reajuste el cinturón para volver a colocar el cargador en la posición correcta.

5. El estimulador estará cargado cuando el cargador emita una serie de pitidos dobles. Apague el cargador, quite el cinturón del cargador o la almohadilla adhesiva y devuelva el cargador a la estación de base. No confunda el final de una señal de recarga (una serie de pitidos dobles) con los pitidos continuos que indican que el cargador está buscando el GII.

Nota: • La señal de fin de carga es un doble pitido nítido, mientras que el aviso de alineación es una señal regular continua.

• El control remoto o el programador clínico no podrán comunicarse con el GII durante el proceso de recarga.

#### **Estado de la batería del GII**

El control remoto del paciente muestra el estado de la batería del GII cuando se comunica con el GII.

Cuando el control remoto indique que la batería está baja, el GII deberá recargarse tan pronto como sea posible.

En caso de que no se recargue, podría perderse la estimulación en menos de 24 horas. Una vez que se detenga la estimulación, la comunicación con el GII también cesará. El GII no podrá comunicarse con el control remoto hasta que se alcance un nivel de carga suficiente.

#### **Sistema de estimulación no recargable**

El programador clínico y el control remoto del paciente avisan cuando la batería se ajusta al modo de repuesto optativo y cuando la batería del GII ha llegado al fin de servicio (FDS). Si no se reemplaza el GII, se limitarán las funciones de programación y habrá una comunicación deficiente con el estimulador y una pérdida de estimulación.

#### **Manipulación y almacenamiento**

No utilizar si el envase está abierto o dañado.

No utilizar si la etiqueta está incompleta o ilegible.

Manipule con cuidado el GII y todos sus componentes.

Mantenga los instrumentos cortantes lejos de los componentes.

No utilice el GII si se cae sobre una superficie dura.

Página **17** of **18** No queme el GII. Una eliminación incorrecta del dispositivo pod tígo eque as punha página 17 of 18<br>Página 17 de 18<br>El presente documento electrónico ha sido firmado digitalmente en los términos de la Ley N° 25.506, el Decr En caso de cremación, el GII deberá explantarse y devolverse a Boston Scientific Neuromodulation Corporation. Dispone de un kit de explante.

Almacene el GII a una temperatura de entre 0 ºC y 45 ºC (entre 32 ºF y 113 ºF). Los dispositivos deben mantenerse siempre dentro del intervalo de temperatura aceptable en zonas de temperatura controlada. El GII puede deteriorarse a temperaturas que se salgan de este intervalo.

#### **Forma de presentación**

**Kit del generador de impulsos implantable:** Envase conteniendo un Generador de impulsos implantable, Llave hexagonal, Plantilla para el bolsillo del IPG, Tapones para puerto.

**Kit del control remoto:** Control Remoto, Funda de control remoto, Estuche de silicona, Fuente de alimentación USB.

**Los demás componentes del sistema**: Envase conteniendo una unidad.

Página **18** of **18**

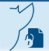

Página 18 de 18

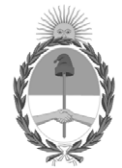

República Argentina - Poder Ejecutivo Nacional 2021 - Año de Homenaje al Premio Nobel de Medicina Dr. César Milstein

#### **Hoja Adicional de Firmas Anexo**

Número: IF-2021-86518207-APN-INPM#ANMAT

**Referencia:** rótulos e instrucciones de uso BOSTON SCIENTIFIC Argentina S.A.

El documento fue importado por el sistema GEDO con un total de 19 pagina/s.

Digitally signed by Gestion Documental Electronica Date: 2021.09.14 16:27:09 -03:00

Odimero: 2021.08.18207.4 PM-INPM#ANMAT<br>
Martes 14 de Septiembre de 2021<br>
Martes 14 de Septiembre de 2021<br>
El documento fue importado por el sistema GEDO con un total de 19 pagina/s.<br>
El documento fue importado por el siste Instituto Nacional de Productos Médicos Administración Nacional de Medicamentos, Alimentos y Tecnología Médica

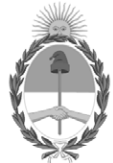

**República Argentina - Poder Ejecutivo Nacional** 2021 - Año de Homenaje al Premio Nobel de Medicina Dr. César Milstein

#### **Certificado - Redacción libre**

**Número:** 

CE-2021-94655321-APN-ANMAT#MS<br>CIUDAD DE BUENOS AIRES<br>Martes 5 de Octubre de 2021

**Referencia:** 1-0047-3110-005562-21-1

#### **CERTIFICADO DE AUTORIZACIÓN E INSCRIPCIÓN**

Expediente Nº 1-0047-3110-005562-21-1

La Administración Nacional de Medicamentos, Alimentos y Tecnología Médica (ANMAT) certifica que de acuerdo con lo solicitado por Boston Scientific Argentina S.A. ; se autoriza la inscripción en el Registro Nacional de Productores y Productos de Tecnología Médica (RPPTM), de un nuevo producto con los siguientes datos identificatorios característicos:

Nombre descriptivo: Kit de generador de Impulsos Implantable y accesorios

Código de identificación y nombre técnico del producto médico, (ECRI-UMDNS): 17-241 Estimuladores, Eléctricos, de la Espina Dorsal, para Analgesia

Marca(s) de (los) producto(s) médico(s): WAVEWRITER ALPHA

Modelos: Fabricante 1 M365SC14160 SC-1416 WaveWriter AlphaTM Prime 16 – Kit del generador de impulsos implantable M365SC14320 SC-1432 WaveWriter AlphaTM Prime – Kit del generador de impulsos implantable M365SC12160 SC-1216 WaveWriter AlphaTM 16 – Kit del generador de impulsos implantable M365SC12320 SC-1232 WaveWriter AlphaTM – Kit del generador de impulsos implantable ACCESORIOS

Fabricante 1 M365SC51700 SC-5170 WaveWriter AlphaTM – Simulador de prueba externo Fabricante 2 SC-5572-1A FreelinkTM - Kit de Control Remoto SC-5270 FreelinkTM - Control Remoto SC-6500-72A WaveWriter AlphaTM – Kit de prueba del paciente M365SC51700 SC-5170 WaveWriter AlphaTM – Simulador de prueba externo SC-6360-72 Cinturón de prueba del paciente SC-6386 Imán de emparejamiento SC-7101-400 Bionic NavigatorTM 3D 4.0 Installer M365NM71640 NM-7164 Programador Clínico M365SC7101102W100 SC-7101-102-W1 Bionic Navigator 1.2 Instalador M365SC71012100 SC-7101-210 Bionic Navigator 3D 2.10 Instalador M365SC7101220W100 SC-7101-220-W1 Bionic Navigator 3D 2.20 Instalador M365SC641230 SC-6412-3 Precision TM Kit de sistema de carga

Clase de Riesgo: IV

Indicación/es autorizada/s:

El sistema de Boston Scientific está indicado para su uso en la estimulación de la médula espinal como una ayuda para el control del dolor crónico y resistente al tratamiento.

El sistema de Boston Scientific está indicado para su uso en la estimulación de los nervios periféricos del tronco como una ayuda para el control del dolor crónico y resistente al tratamiento.

Período de vida útil: La vida útil de los Kit de Generadores de Impulso Implantables es de 2 años de acuerdo a los estudios de vida útil y de estabilidad realizados.

Para el resto de los accesorios del sistema no se define una vida útil.

Condición de uso: Uso exclusivo a profesionales e instituciones sanitarias

Fuente de obtención de la materia prima de origen biológico: N/A

Forma de presentación: Kit del generador de impulsos implantable: Envase conteniendo un Generador de impulsos implantable, Llave hexagonal, Plantilla para el bolsillo del IPG, Tapones para puerto. Kit del control remoto: Control Remoto, Funda de control remoto, Estuche de silicona, Fuente de alimentación USB.

Los demás componentes del sistema: Envase conteniendo una unidad.

Método de esterilización: Para el Kit del generador de impulsos implantable: Oxido de Etileno.

Nombre del fabricante: 1) Boston Scientific Limited 2) Boston Scientific Corporation

Lugar de elaboración: 1)Cashel Road, Clonmel, Co. Tipperary, Irlanda 2)4100 Hamline Avenue North, St. Paul, MN 55112, Estados Unidos Se extiende el presente Certificado de Autorización e Inscripción del PM 651-567 , con una vigencia cinco (5) años a partir de la fecha de la Disposición autorizante.

Expediente N° 1-0047-3110-005562-21-1

N° Identificatorio Trámite: 32155

AM

Digitally signed by Gestion Documental Electronica Date: 2021.10.05 09:29:58 -03:00

Valeria Teresa Garay Subadministradora Nacional Administración Nacional de Medicamentos, Alimentos y Tecnología Médica